# **LATEX** Template for Bridges Proceedings Paper

Carlo H. Séquin<sup>1</sup> and Another Coauthor<sup>2</sup>

<sup>1</sup>CS Division, University of California, Berkeley; sequin@cs.berkeley.edu <sup>2</sup>Another Famous Institution, Luzern, Switzerland; coauthor@google.com

#### Abstract

This document serves as a LATEX template for the preparation of papers to be published in the refereed Proceedings of the Bridges Conference. It contains detailed formatting instructions as well as some general guidelines for appropriate content of such papers. Adherence to this template is important, since the Proceedings will be composed directly from your manuscripts in their final submitted form. Your abstract should be only one paragraph, comprising anywhere from three to eight lines of text—the shorter the sweeter. Abstracts will be used separately from the rest of the paper; please avoid footnotes, citations, as well as special symbols and formatting.

## Some Guide on Content

Let's start with some advice on the subject matter and content of a Bridges paper, since this should be an author's first concern. The Bridges Proceedings are considered a refereed journal, and as such we are trying to maintain quality standards that will make its papers count in academic personnel reviews and promotion cases. Thus, most importantly, every paper should present some novel achievements, experiments, artwork, and/or insights by the authors. General reviews or tutorials, cobbled together from various blogs or Wikipedia pages are not appropriate. Also, keep in mind, that the number of pages in the Proceedings as well as your presentation time at the conference are limited; so choose a scope for your presentation that fits into these constraints.

**Regular papers** should be either 8 or 6 pages, including references. Under exceptional circumstances 10 pages are admissible, but you may have to pay for the extra pages. Every paper should nicely fill an even number of pages without a lot of wasted white space, so that we can make optimal use of the Proceedings pages and start every paper on a right-hand page.

Short papers, which have a later submission deadline, should be 4 or 2 pages long, including references. Here it is particularly important to focus on just one or two novel ideas and results. Short papers are not a good medium to give tutorial introductions or cursory reviews over a domain that could be the subject of one or more books. Also, this is not the place to give preliminary ideas on new teaching experiments, or to present intuitive hunches how some classical artwork might be analyzed in a novel way. Such initial ideas should be presented in the "Open Mike" session, where authors can solicit feedback on their ideas. A Bridges paper can then be written, when the experiments or novel analysis have been performed and when concrete results are available.

The program committee has found that certain types of papers almost always need to be rejected: papers on numerology or work that extracts numbers or ratios from artwork or architecture. A somewhat "fuzzy" search for the Golden Ratio (or any other ratio) will almost always produce some hits (a simple matter of statistics). However, such coincidences do not tell us anything about the method or intent of the creator of those artifacts, unless there is some other compelling evidence, such as auxiliary lines or notes that explicitly state what the artist or architect was doing.

Please write your paper in such a way that attendees with a general education can follow your discourse without the need to look up several references to find out what the main gist is of your paper. Skip lengthy

sections on *background* and *previous work* and instead give clear and detailed explanations on your novel contributions, ideally well-supported with diagrams and/or images.

#### Use of this Template

If you are writing your paper using LATEX, please use a copy of the source .tex file for this document as your starting point. Some useful LATEX resources are [1, 5]. This template (with its accompanying style file) has been set with the proper paper size and all the necessary *styles* for proper formatting. Just replace the text in this file with your own text. Also substitute your own images for the figures in this template, either as an individual figure like Figure 1, or, alternatively, as in the composite Figure 2. Each figure is then followed by a \caption.

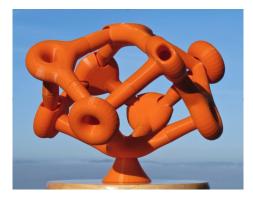

Figure 1: An individual figure [6]. Make it large enough so that necessary details can be seen. Fine-tune its size, so that you obtain convenient page breaks.

#### Paper Size, Margins, and Styles

The Proceedings will be printed using US Letter size paper (8.5 by 11 inches) as in this document. If you are working outside the USA, please check that you have not used A4 paper, which may be the default in your country. Do not insert page numbers, headers or footers; these will be inserted later at the publishing stage.

This template has the proper styles set in the bridges.sty file. The result should conform to the following specifications: On the first page, the distance from the top edge of the paper to the first line of the title should be 3 cm (1 + 3/16 inches). On the second and subsequent pages, the distance from the top edge of the paper to the top of the first line of type should be 2.5 cm (1 inch). The widths of the margins on left and right edges and at the bottom of the page should all be 2.5 cm (1 inch) as well.

The default font is *Times New Roman*. The text of the main body, as well as the figure captions use size 11 pt. Section headings, authors, and affiliations are size 12 pt. Paper title is 16 pt. Abstract is 9 pt. Use this template to see what items are printed in **bold face** or in *italics*. Mathematical expressions are typeset in the same font as the body text, as in  $\sqrt{b^2 - 4ac}$ .

There should be no indentation for the first paragraph after each section heading. Subsequent paragraphs in that section will be indented. The style file will attend to this behavior, and will also justify text to both the left and right margins.

## **Figures and Tables**

You must obtain permission and provide attribution to use any copyrighted material. Images should be high quality and clearly readable in both color and grayscale PDFs of your paper. But be careful that your images do not make your final PDF larger than 10 Mb; in that case you may need to downsample your image files to reduce their size.

To insert a figure, use the *figure* environment. For this template, all image files are placed in the images folder, located in the directory containing the source .tex file. Figure captions will be numbered and labeled automatically. Hence the boldface text "Figure 1:" does not need to be typed as part of the figure caption, nor does the italic font style need to be specified; these are handled automatically by the Bridges style file.

Figure 2 shows how to format and caption a figure with multiple panels. Here we use the *subcaption* package, which enables the \subcaption command. Leave the subfigure captions blank to automatically label the panels (a), (b), etc. We ensure that the full figure does not exceed the width of a full line of text by setting the width of each individual panel to be an appropriate proportion of the \textwidth.

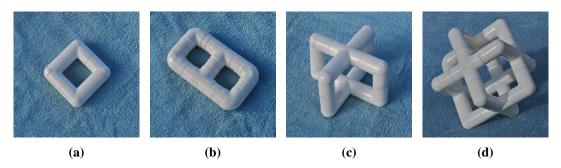

Figure 2: Orientable handle-bodies made from PVC pipe components: (a) simple torus of genus 1, (b) 2-hole torus of genus 2, (c) handle-body of genus 3, (d) handle-body of genus 7.

Tables are mostly treated just like figures, except that the caption is is placed *above* the table body. This is accomplished by placing the \caption before the table data. In this example we reduce the font size in the *tabular* environment so the table fits within the margins. All figures and tables must be referenced and explained in the main text, and they must not bleed into the margins.

|              | 2 edge-loops                               | 3 edge-loops       | 4 edge-loops            | 5 edge-loops         | 6 edge-loops    | total |
|--------------|--------------------------------------------|--------------------|-------------------------|----------------------|-----------------|-------|
| 2 edge-loops | 2sm, 1dm                                   |                    |                         |                      |                 | 3     |
| 3 edge-loops | 0                                          | 1sm, 1sp, 2sc, 2dm |                         |                      |                 | 6     |
| 4 edge-loops | 0                                          | 2dc                | 1sm, 10 sc, 2dm, 10dc   |                      |                 | 25    |
| 5 edge-loops | 0                                          | 0                  | 1dm, 20dc               | 16sc, 3dm, 1dp, 24dc |                 | 65    |
| 6 edge-loops | 0                                          | 0                  | 3dm, 2dc                | 26dc                 | 14sc            | 45    |
|              |                                            |                    |                         |                      | total:          | 144   |
|              | s: swap symmetry<br>d: different roles for |                    | m: mirror symmetry      |                      |                 |       |
|              |                                            |                    | c: chiral configuration |                      | date: 1/20/2016 |       |
|              | the two frames                             |                    | p: pseudo chirality     |                      |                 |       |

The first paragraph after a figure or table should not be indented. Use \noindent to accomplish this.

# Sections and Subsections

Important words should be capitalized in your paper's title and section headings, while conjunctions (e.g., "and" / "or") and prepositions (e.g., "of" / "with") begin with a lower case letter. Avoid most punctuation

(one colon or comma is acceptable). Do not end a lone title or section heading with a period. For section headings use \section\*. Do not use numbered sections unless you refer to a section by number rather than title in the text. If you must have your sections numbered use the \section command. For any Bridges paper, it would probably be excessive to use more than two levels of hierarchy in your document. In all papers the Abstract, Acknowledgments, and References headings are unnumbered sections.

#### Subsections

If needed, you may introduce subsections using the command \subsection\*. Subsections are never numbered. Subsection titles are 11 pt, left justified, bold, and italicized.

## Vertical Spacing and Page Breaks

The various styles for headings and paragraphs come with their own built-in vertical spacing. By default they should result in a good-looking layout. But occasionally it is necessary to change vertical spacing a little in order to avoid inconvenient page breaks. Try to avoid the last line of a paragraph appearing at the beginning of the next page and don't leave a section title on a separate page from what follows. Feel free to introduce \vspace\* or \pagebreak to improve layout.

#### Wrap-up

The paper should end with a brief section that provides some **Summary and Conclusions**. This may be followed by **Acknowledgments** (optional) and **References**. Only list references that you cite in your paper. List all references alphabetically by last name of first author and number them sequentially. When citing references in the text, use cite, as in: "see Coxeter [3]" or just insert "[3]" after the corresponding quote. See the references for correct article [2, 3], book [5], and Bridges Conference Proceedings [6] citations. Since Bridges papers typically have only a few references, we do not require or even recommend that you use BusT<sub>E</sub>X, but of course you are free to do so.

## Writing Style and Final Format

There is no need to use only the passive voice, often encountered in some formal academic journals. It is perfectly acceptable to use the first person "I" when talking about your own artistic endeavors, and the inclusive, academic "we" works well for more formal statements.

To submit your paper via EasyChair [4], you will have to convert it into a PDF (Portable Document Format) file. Papers will appear in the online Bridges Archive in color but the print version of the Proceedings is in grayscale. To check how this will look examine a grayscale PDF of your paper. Do not use color for emphasis in illustrations; use line thickness or grayness instead. If you have problems creating a PDF file, please contact the editors as soon as possible, so that we may help you.

## **Summary and Conclusions**

Please adhere to the style incorporated in this template, *except* your paper must end after 2, 4, 6, or 8 pages, *including* references. Substantive deviations from this style are grounds for rejecting your paper without any detailed review.

## Acknowledgements

Suggestions on how the clarity and usefulness of this guide could be enhanced would be gladly accepted.

### References

- [1] W. Chang. LATEX Cheat Sheet. 2014. http://wch.github.io/latexsheet/.
- [2] M. Chladný and M. Škoviera. "Factorisation of Snarks." *Electronic Journal of Combinatorics*, vol. 17, no. 1, R32, 2010. http://www.combinatorics.org/Volume\_17/PDF/v17i1r32.pdf.
- [3] H. S. M. Coxeter. "The Non-Euclidean Symmetry of Escher's Picture Circle Limit III." *Leonardo*, vol. 12, no. 1, 1979, pp. 19–25.
- [4] EasyChair. Log in page. https://easychair.org/account/signin.cgi.
- [5] G. Grätzer. More Math Into LATEX, 4th ed. Springer, 2007.
- [6] C. H. Séquin. "From Klein Bottles to Modular Super-Bottles." *Bridges Conference Proceedings*, Jyväskylä, Finland, Aug. 9–13, 2016, pp. 41–48. http://archive.bridgesmathart.org/2016/bridges2016-41.html.